#### DFORD UNIVERSITY

# **ITEC 120**

Lecture 26 Data storage with objects

#### Review

- Questions
- Paradigm shift
- What syntax do we use for creating objects?

OO Data

# **Objectives**

- Focus on storing data in objects
- Initialization

OO Data

• Protecting integrity of data

#### **Questions**

- What types of data do computer programs store?
- Why is data stored in computer programs?
- How is data manipulated in computer programs?
- How is data reported in computer programs?

OO Data

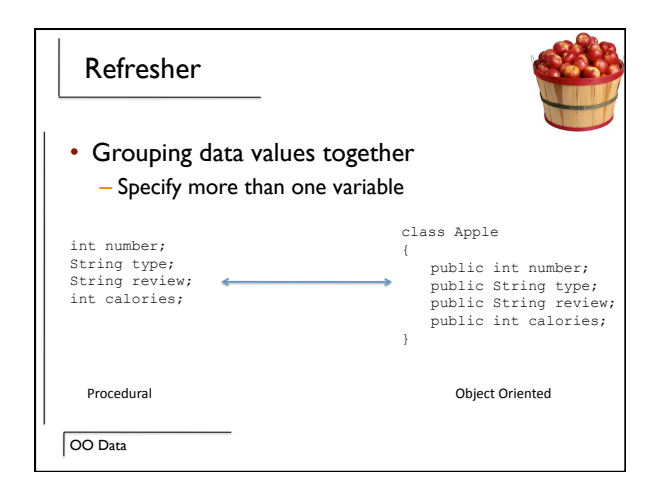

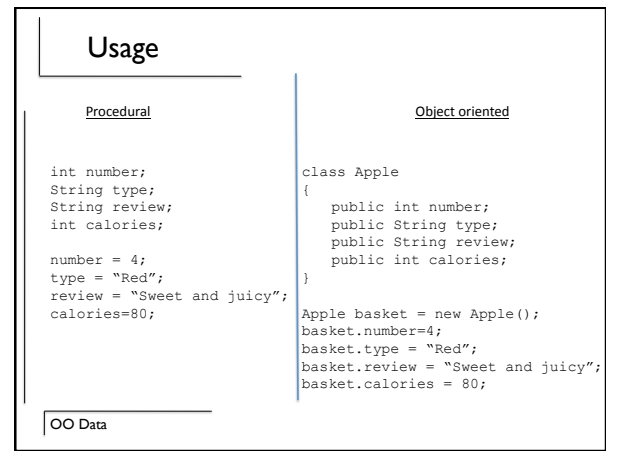

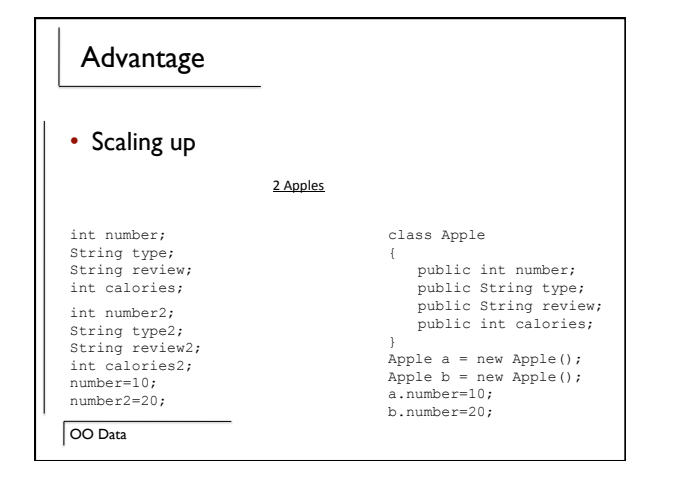

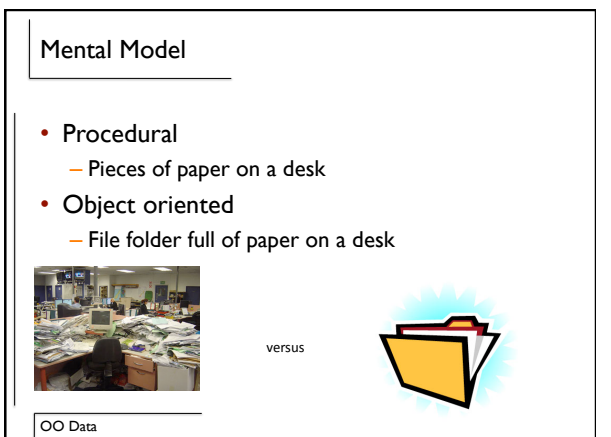

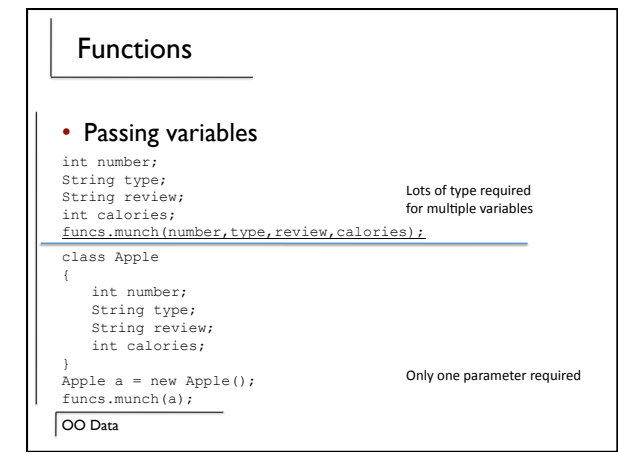

# Functions

• Receiving variables – Procedurally

public void munch(int number, String type, String review, int calories)

– Object Oriented public void munch(Apple toEat)

OO Data

#### Modifications

- Procedurally
	- Values in calling function do not change
- Object oriented
	- Values in calling function do change
- Cannot change where object is pointing though
- Code example

OO Data

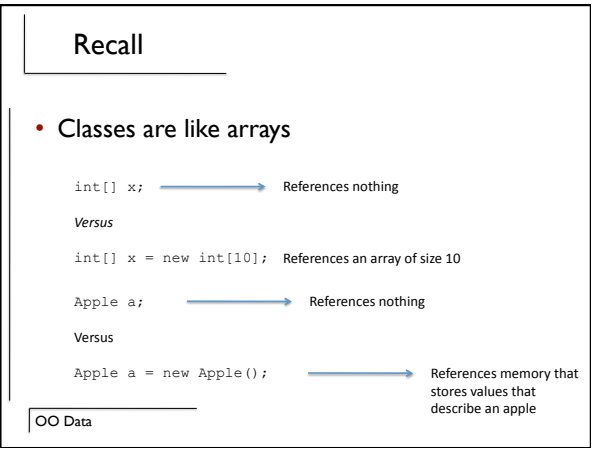

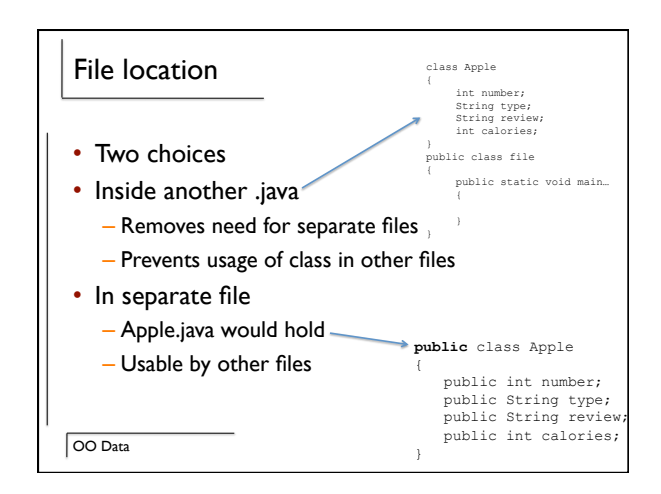

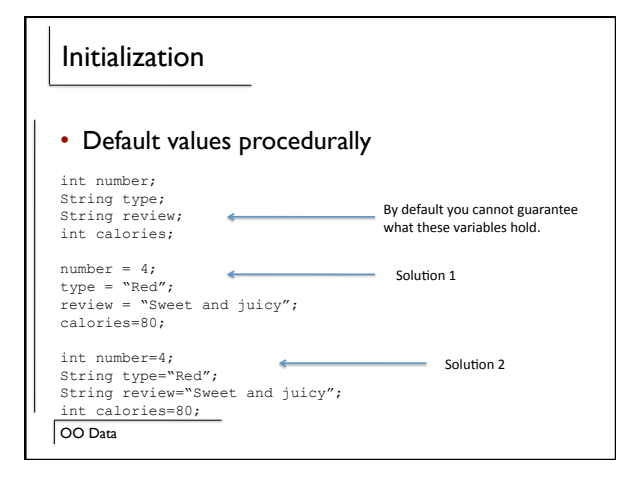

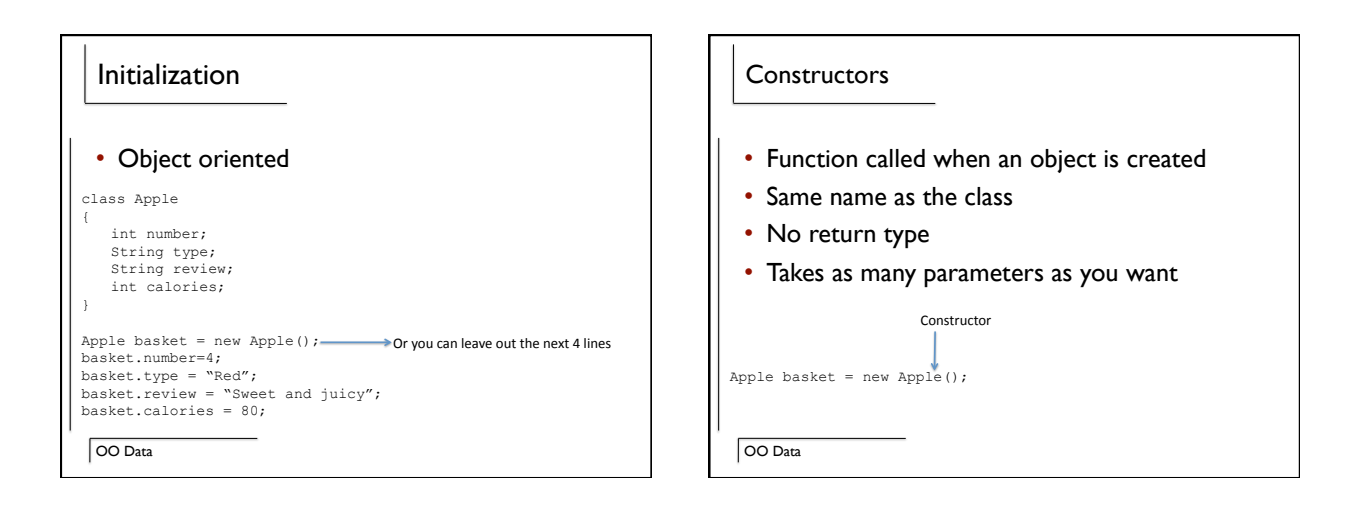

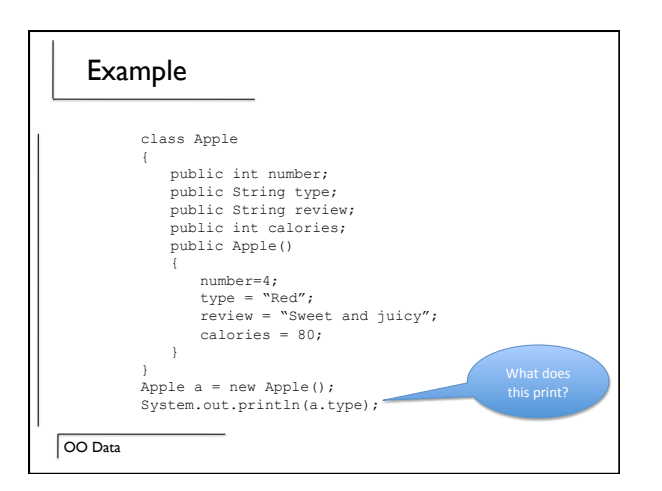

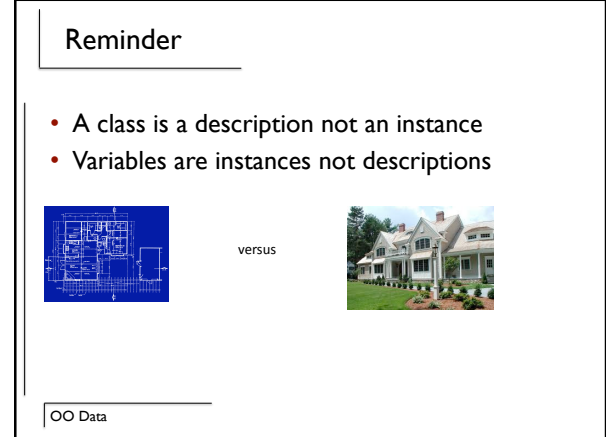

# Coding

- Soda machine that can hold 6 types of soda
- Starts out fully stocked
- jEdit example

### Review

- Object oriented data storage
- Syntax
- Constructors!
- How it works with functions
- File location
- Comparison to regular variables

OO Data

OO Data